## **Barcode color and size**

Barcode color can be specified by using the 'color' parameter of the data scheme. With this parameter, you can specify any 'color' other than 'transparent'; however, when the output format is PNG, the specified color will automatically be converted to RGB. The formatted size of the barcode can be specified with the 'content-height' and 'content-width' properties of [<fo:external-graphic](https://www.w3.org/TR/xsl11/#fo_external-graphic)>. Note that changing the aspect ratio or setting a small size may make the barcode impossible to read. Specifying barcode color is available with Antenna House Formatter V6.3 or later. ["Antenna House Formatter Barcode Generator Option"](https://www.antennahouse.com/barcode-generator-option/) must be purchased separately in order to generate barcodes.

## **Barcode color**

No value is specified for 'color' color=red

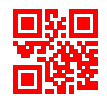

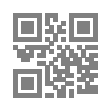

PNG, color='cmyk(0.2, 0.4, 0.4, 0.2)' SVG, color='cmyk(0.2, 0.4, 0.4, 0.2)'

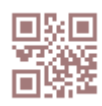

## **Barcode size**

Without 'content-height'

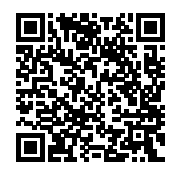

content-height="10mm"

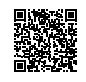

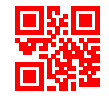

color=#0000FF color='rgb-icc(#Grayscale,0.5)'

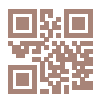

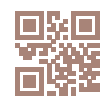

content-height="60mm"

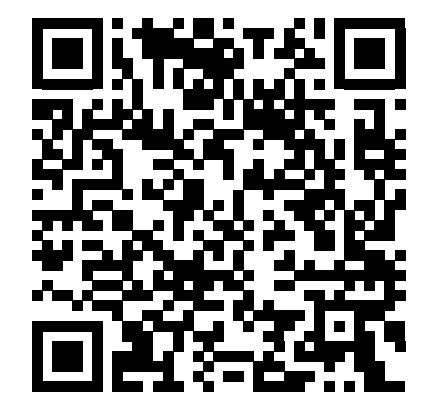